# **CAOT R804: MS OUTLOOK**

**Originator** ptrujillo

**College**

Oxnard College

**Discipline (CB01A)** CAOT - Computer Apps/Office Tech

**Course Number (CB01B)** R804

**Course Title (CB02)** MS Outlook

**Banner/Short Title** MS Outlook

**Credit Type** Noncredit

**Start Term** Fall 2022

#### **Catalog Course Description**

This course introduces personal management software and use of Microsoft Outlook functions. Topics include management of email, organization of contacts, creation and scheduling of events using the calendar, and creating and managing tasks for personal and business use. Customization of Outlook features is also covered.

**Taxonomy of Programs (TOP) Code (CB03)** 0702.10 - \*Software Applications

**Course Credit Status (CB04)**

N (Noncredit)

**Course Transfer Status (CB05) (select one only)**

C (Not transferable)

**Course Basic Skills Status (CB08)**

N - The Course is Not a Basic Skills Course

## **SAM Priority Code (CB09)**

C - Clearly Occupational

**Course Cooperative Work Experience Education Status (CB10)**

N - Is Not Part of a Cooperative Work Experience Education Program

**Course Classification Status (CB11)** K - Other Noncredit Enhanced Funding

**Educational Assistance Class Instruction (Approved Special Class) (CB13)**

N - The Course is Not an Approved Special Class

**Course Prior to Transfer Level (CB21)**

Y - Not Applicable

**Course Noncredit Category (CB22)**

I - Short-Term Vocational

#### **Funding Agency Category (CB23)**

Y - Not Applicable (Funding Not Used)

#### **Course Program Status (CB24)**

1 - Program Applicable

#### **General Education Status (CB25)**

Y - Not Applicable

#### **Support Course Status (CB26)**

N - Course is not a support course

#### **Field trips**

Will not be required

#### **Grading method**

(L) Letter Graded

#### **Alternate grading methods**

(O) Student Option- Letter/Pass (E) Credit by exam, license, etc.

(P) Pass/No Pass Grading

**Does this course require an instructional materials fee?** No

#### **Repeatable for Credit**

Yes **Number of times a student may enroll in this course** Unlimited

## **Units and Hours**

**Carnegie Unit Override** Yes

**Total in-Class (full semester or term) Total Minimum Contact/In-Class Hours (for full semester or term; not weekly)** 32 **Total Maximum Contact/In-Class Hours (for full semester or term; not weekly)** 32

## **Total Student Learning**

**Total Student Learning Total Minimum Student Learning Hours** 32 **Total Maximum Student Learning Hours** 32

#### **Student Learning Outcomes (CSLOs)**

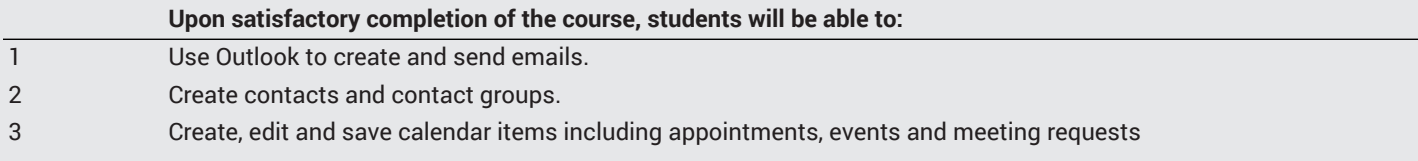

#### **Course Objectives**

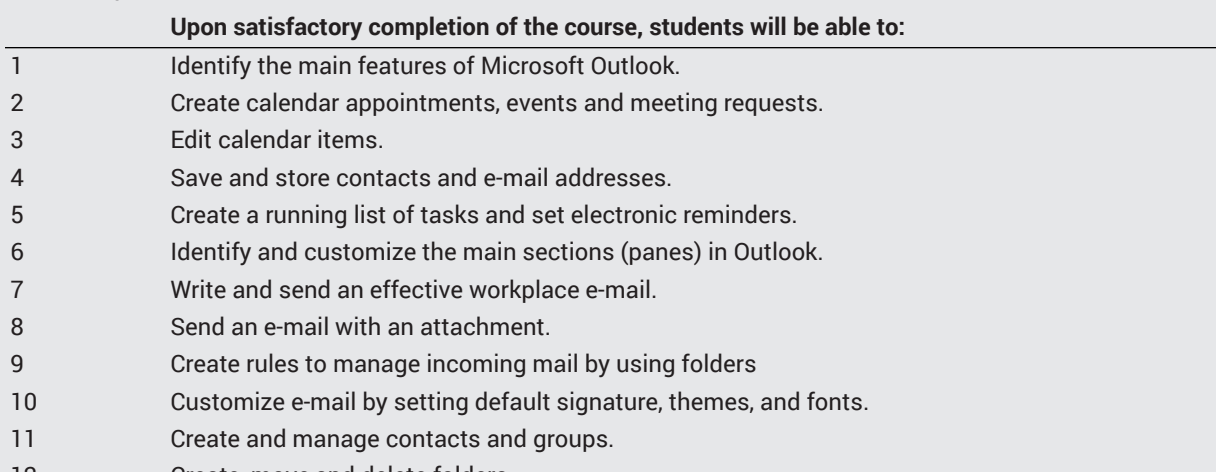

12 Create, move,and delete folders.

## **Course Content**

#### **Lecture/Course Content**

- 1. Introduction to Outlook
	- a. Checking Your Email
	- b. Outlook Tasks Overview
- 2. Sending and Receiving Messages
	- a. Formatting and Sending Messages
	- b. Email Etiquette
	- c. Signatures
	- d. Attachments and Hyperlinks
	- e. Tracking Options
- 3. Managing Messages
	- a. Organizing Messages
	- b. Automating Outlook
	- c. Junk Mail and Clutter
	- d. Conversations
	- e. Searching in Outlook
	- f. Importing and Exporting
- 4. Working with the Calendar
	- a. Create and Manage Calendars
	- b. Create and Manage Calendar Items
	- c. Meetings
	- d. Tasks
- 5. Managing Contacts and Groups
	- a. Create and Modify Contacts
	- b. Create and Manage Contact Groups
	- c. Using the Navigation Bar
	- d. Working with Multiple Accounts
- 6. Tasks and To-Do Items
	- a. Understanding Task and To-do Items
		- b. Creating Tasks
		- c. Managing Tasks
- 7. Folders, Rules, Categories, and Follow up Flags
	- a. Using Folders
	- b. Using Rules
	- c. Using Categories
	- d. Using Follow up Flags

## **Methods of Evaluation**

**Which of these methods will students use to demonstrate proficiency in the subject matter of this course? (Check all that apply):** Skills demonstrations

Methods of Evaluation may include, but are not limited to, the following typical classroom assessment techniques/required **assignments (check as many as are deemed appropriate):**

Group projects Laboratory activities Objective exams Quizzes Skills demonstrations Skills tests or practical examinations

## **Instructional Methodology**

#### **Specify the methods of instruction that may be employed in this course**

Audio-visual presentations Class activities Class discussions Computer-aided presentations **Demonstrations** Distance Education Instructor-guided use of technology Laboratory activities Lecture Small group activities

#### **Describe specific examples of the methods the instructor will use:**

- 1. The instructor may lecture and provide presentations supported with visual aids of the topics of each chapter in the textbook such as, email features and composing emails, calendar items, creating contacts, creating folders and more.
- 2. The instructor may demonstrate the use of various tools and techniques in the use of e-mail and personal management (PM) software.
- 3. The instructor may facilitate class discussions with students on the topics of each chapter. The discussions throughout the semester provide a forum for the students to explain and demonstrate their knowledge of e-mail and PM tools such as, creating rules, categorizing items, sharing calendars and tasks and more.
- 4. The instructor may direct the students to study sources of information in the Internet in support of the topics in the textbook. These web sources would contain information directly related to topics such as formatting styles, netiquette, and effective communication techniques.

## **Representative Course Assignments**

#### **Writing Assignments**

1. Students may be required to compose and send a series of e-mail messages using proper format and content.

#### **Reading Assignments**

- 1. Students will be required to read and study the information presented in each chapter such as mail, contacts, calendar, and folders, among other Oultook topics.
- 2. Students may be required to study material presented in various Internet sites and instructor handouts. Examples of websites: http://www.radicati.com/, [http://www.wisc.edu/writing](http://www.wisc.edu/writing/) (<http://www.wisc.edu/writing/>),<http://www.iwillfollow.com/email.htm>, <http://www.dynamoo.com/technical/etiquette.htm>

#### **Skills Demonstrations**

Students will create and send effective e-mail messages, create folders, create and manage contacts and groups, set up appointments, etc.

## **Outside Assignments**

#### **Textbooks and Lab Manuals Resource Type** Other Instructional Materials

#### **Description**

Articles and research papers on e-mail and personal information management software..

#### **Description**

"IT Certification Training Courseware: MOS Certification Training." *IT Certification Training Courseware | Microsoft Office 2019 Certification Training,* http://www.testout.com/

### **Library Resources**

**Sufficient Library Resources exist** No

### **Distance Education Addendum**

### **Definitions**

**Distance Education Modalities**

Hybrid (1%–50% online) Hybrid (51%–99% online) 100% online

## **Faculty Certifications**

Faculty assigned to teach Hybrid or Fully Online sections of this course will receive training in how to satisfy the Federal and state regulations governing regular effective/substantive contact for distance education. The training will include common elements in the district-supported learning management system (LMS), online teaching methods, regular effective/substantive contact, and best **practices.**

Yes

Faculty assigned to teach Hybrid or Fully Online sections of this course will meet with the EAC Alternate Media Specialist to ensure that the course content meets the required Federal and state accessibility standards for access by students with disabilities. Common areas for discussion include accessibility of PDF files, images, captioning of videos, Power Point presentations, math and **scientific notation, and ensuring the use of style mark-up in Word documents.** Yes

## **Regular Effective/Substantive Contact**

#### **Hybrid (1%–50% online) Modality:**

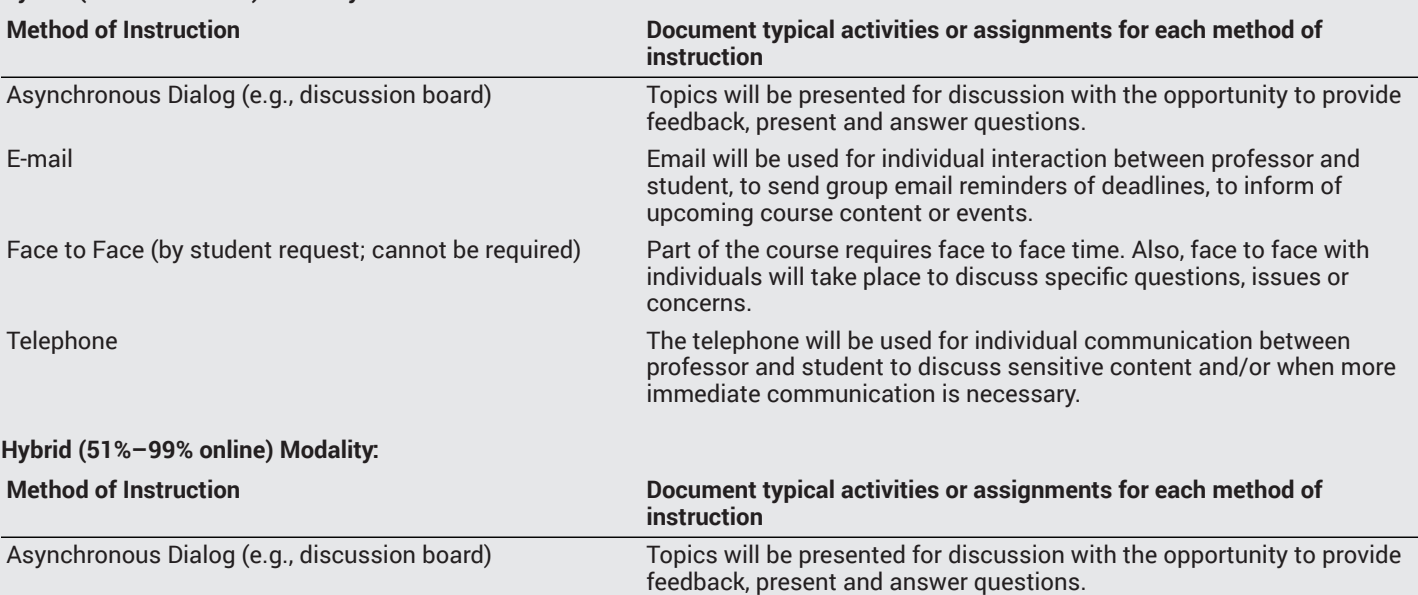

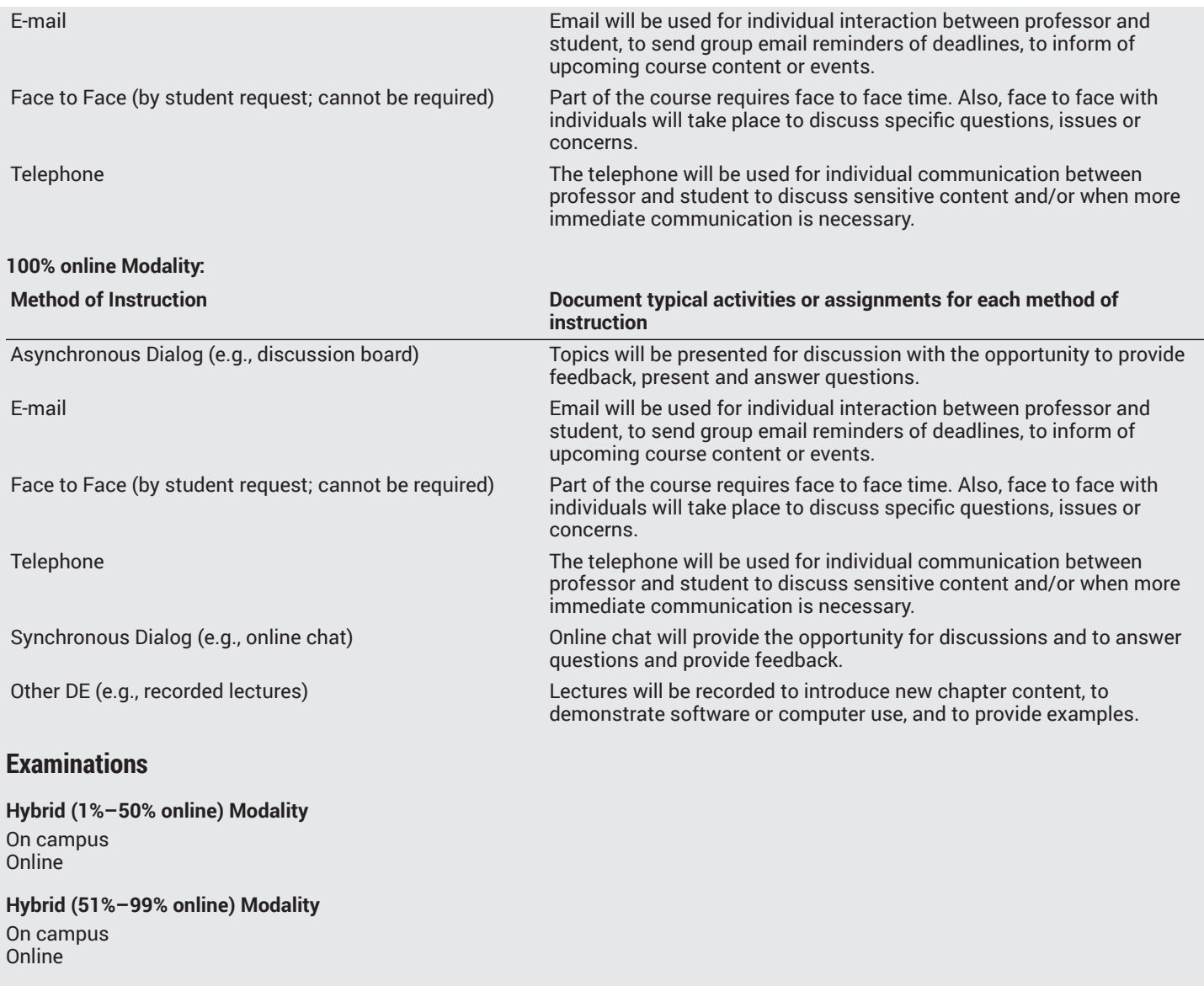

## **Primary Minimum Qualification**

COMPUTER INFORMATION SYS

## **Additional Minimum Qualifications**

**Minimum Qualifications** Office Technologies

Business Education

## **Review and Approval Dates**

**Department Chair** 09/04/2019

**Dean** 09/04/2019

**Technical Review** 09/11/2019

#### **Curriculum Committee**

09/11/2019

#### **DTRW-I** 10/10/2019

**Curriculum Committee** 10/23/2019

## **Board**

11/12/2019

**CCCCO** 12/13/2019

**Control Number** CCC000611297

DOE/accreditation approval date MM/DD/YYYY